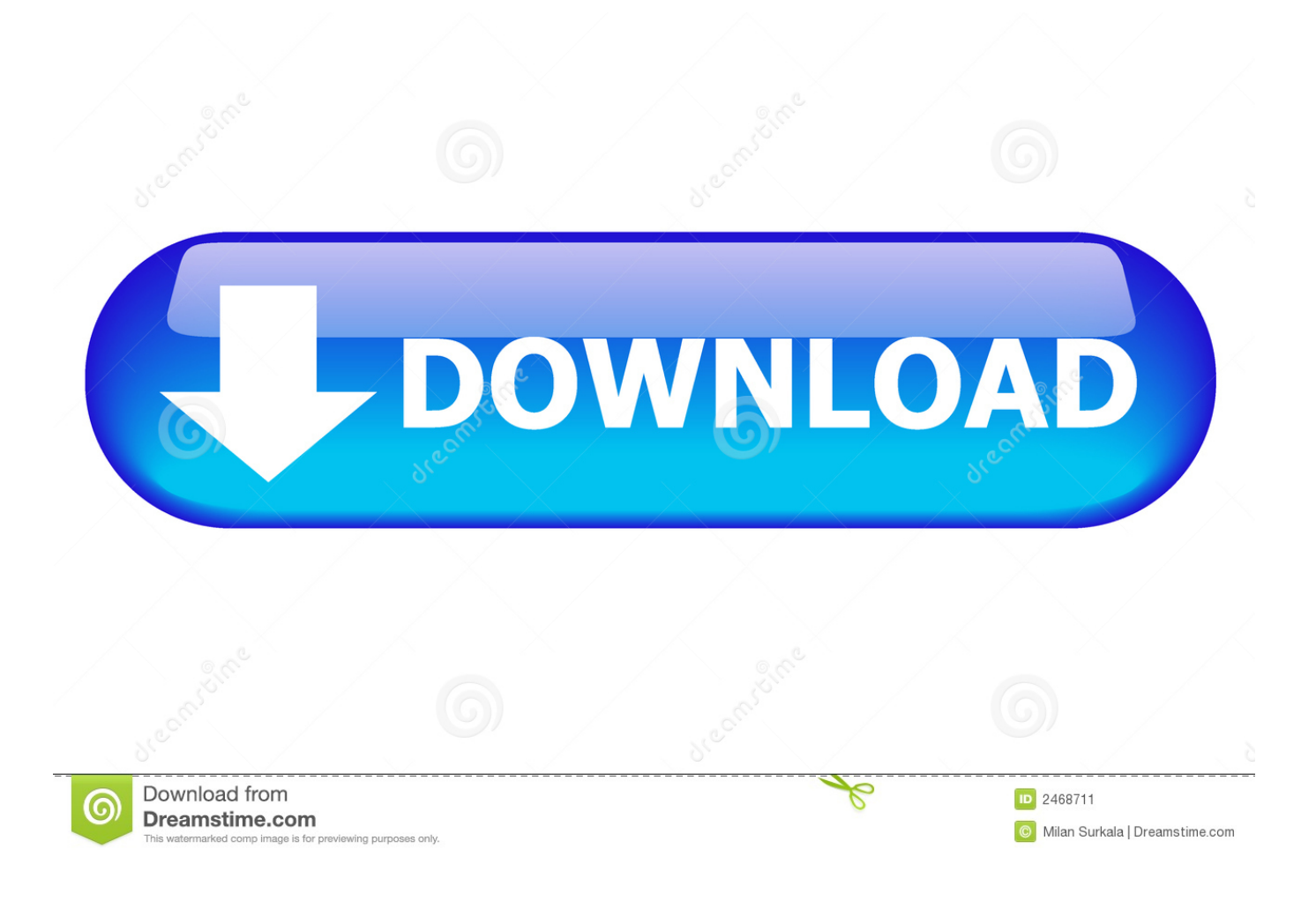

[Linux Pkg-config](http://picfs.com/1borio)

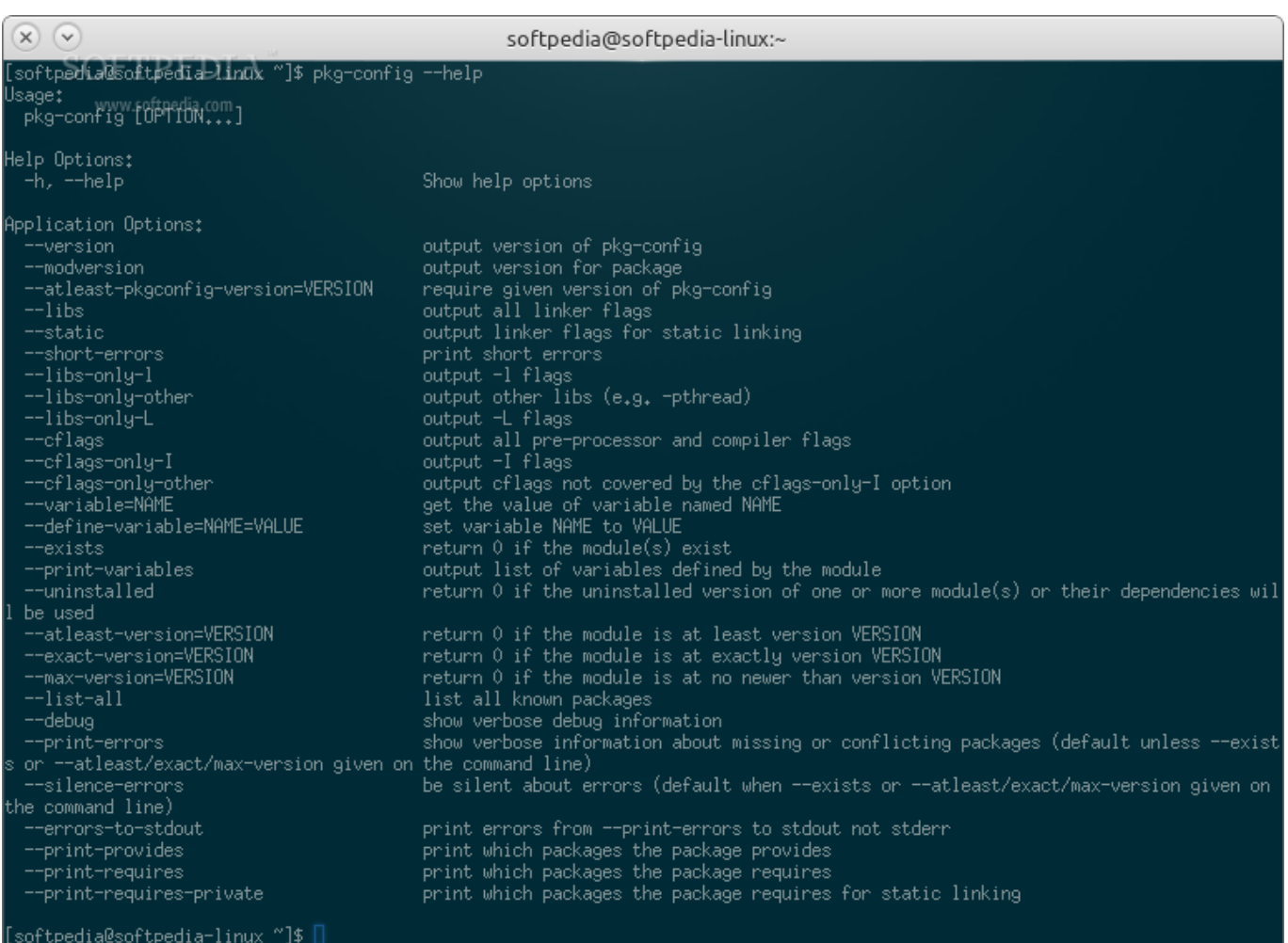

[Linux Pkg-config](http://picfs.com/1borio)

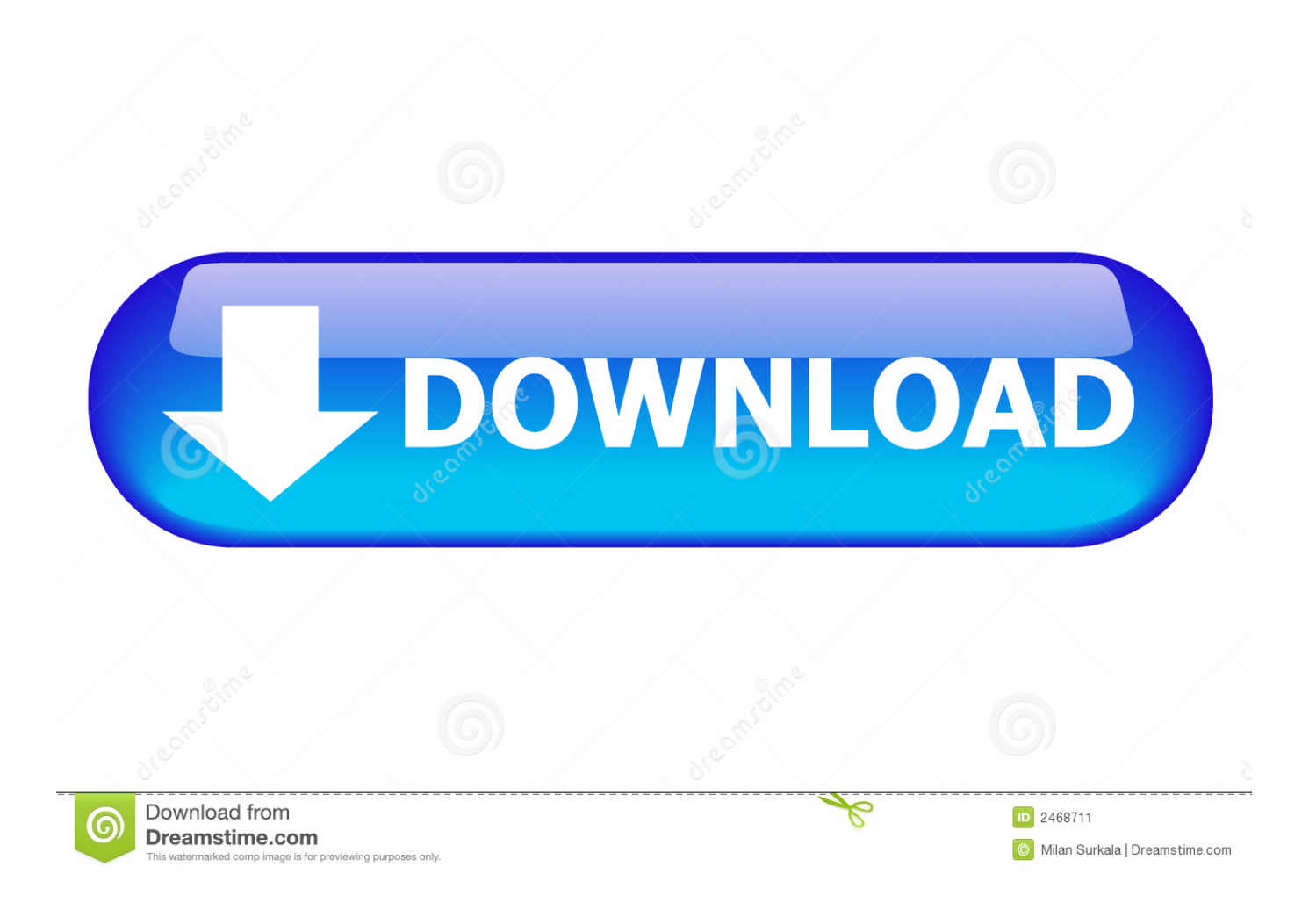

package 'curl' successfully unpacked and MD5 sums checked \*\* using staged installation" Package libcurl was not found in the pkg-config .... The pkg-config package contains a tool for passing the include path and/or library paths to build tools during the configure and make file .... pkg-config is a system for managing library compile and link flags that works with automake and autoconf. Increasingly libraries ship with ".pc" files that allow .... pkg-config works on multiple platforms: Linux and other UNIX-like operating systems, Mac OS X and Windows. It does not require anything but .... pkg-config (1) - Linux Man Pages. pkg-config: Return metainformation about installed libraries. Index of pkg-config man page. Read pkg-config man page on .... On most systems, pkg-config looks in /usr/lib/pkgconfig, /usr/share/pkgcon $\hat{a} \in f$ ig, ... The package name specified on the pkgconfig command line is defined to be .... Quick Install Instructions of pkg-config on Ubuntu Server. It's Super Easy! simply click on Copy button to copy the command and paste into your command line .... The Intel MKL pkg-config metadata files cover only the most popular Intel MKL configuration on 64-bit Linux/macOS/Windows operating .... For Ubuntu/Debian OS,. apt-get install -y pkg-config. For Redhat/Yum OS,. yum install -y pkgconfig. For Archlinux OS,. pacman -S pkgconf.. This variable is used to augment pkg-config's default search path. ... export PKG\_CONFIG\_PATH=/usr/lib/x86\_64-linuxgnu/pkgconfig/. share.. ... usr/lib/ruby/gems/2.7.0/cache/; usr/lib/ruby/gems/2.7.0/cache/pkg-config-1.3.7.gem; usr/lib/ruby/gems/2.7.0/doc/; usr/lib/ruby/gems/2.7.0/extensions/ .... specify the 'lib' or 'lib64' of the pkgconfig path by defining the. # 'system libdir' variable in the args.gn file. pkg config.gni communicates this. # variable to this .... http://linux.die.net/man/1/pkg-config. pkg-config retrieves information about packages from special metadata files. These files are named after the package, with .... These files are named after the package, with the extension .pc. By default, pkg-config looks in the directory prefix/lib/pkgconfig for these files; it will also look in the .... pkg-config is the standard way to find C libraries on Linux and related systems. It's typical of libraries that intend to be used on Linux to package .... pkg-config-mipsellinux-gnu. manage compile and link flags for libraries. Other Packages Related to pkg-config .... It allows programmers and installation scripts to work without explicit knowledge of detailed library path information. pkg-config was originally designed for Linux, .... Like .so symlinks and .h header files, the .pc files are not be shipped in libXXX debian packages, but in the accompanying libXXX-dev packages as they are only .... pkg-config-mipsel-linux-gnu. manage compile and link flags for libraries. Packages providing pkg-config. pkgconf: manage .... This document assumes usage of pkg-config on a Unix-like operating system such as Linux. Some of the details may be different on other platforms. 634c1ba317

[iSkysoft Phone Transfer 1.5.2 Crack FREE Download](http://hardprovimgui.over-blog.com/2020/03/iSkysoft-Phone-Transfer-152-Crack-FREE-Download.html) [5 Free Online Business Startup Cost Calculator Websites](http://reirankreaca.over-blog.com/2020/03/5-Free-Online-Business-Startup-Cost-Calculator-Websites.html) [Realtek audio driver windows 10](http://pitcaurepgend.over-blog.com/2020/03/Realtek-audio-driver-windows-10.html) [CLASH OF QUEENS HACK THE BEST HACK TOOL TO GET FREE GOLD](http://vilmeva.yolasite.com/resources/CLASH-OF-QUEENS-HACK-THE-BEST-HACK-TOOL-TO-GET-FREE-GOLD.pdf) [Betternet Vpn Free Download For Pc](http://suideixualjunc.over-blog.com/2020/03/Betternet-Vpn-Free-Download-For-Pc.html) [White House Encouraged Dems To Fight Pelosi on Stimulus](http://datbagenme.over-blog.com/2020/03/White-House-Encouraged-Dems-To-Fight-Pelosi-onStimulus.html) [Cardrecovery Registration Key Number](http://floreretves.over-blog.com/2020/03/Cardrecovery-Registration-Key-Number.html) [DosBox Free Download Full Version For Windows Working](http://kaacupinma.over-blog.com/2020/03/DosBox-Free-Download-Full-Version-For-Windows-Working-3.html) [Ransomware and Spyware Top Intezer Analyze Community Detections](http://soyprophofros.over-blog.com/2020/03/Ransomware-and-Spyware-Top-Intezer-Analyze-Community-Detections.html) [Impact Soundworks – Pedal Steel \(KONTAKT\)](http://tiobumetu.over-blog.com/2020/03/Impact-Soundworks-Pedal-Steel-KONTAKT.html)